# **AYUNTAMIENTO DE ZARAGOZA**

## **SEGUNDO EJERCICIO** 1 PLAZA **TECNICA/O AUXILIAR TOPÓGRAFO**

# (CONCURSO-OPOSICIÓN EET)

## **9 DE ABRIL DE 2024**

## **SEGUNDO EJERCICIO TÉCNICA/O AUXILIAR TOPÓGRAFO** (EET CONCURSO-OPOSICIÓN)

## SUPUESTO TEÓRICO-PRÁCTICO N.º 1

El punto O es el origen de un sistema de coordenadas cartesiano. Sabemos que las coordenadas del punto A expresadas en metros son: X=500; Y=500. Las coordenadas del punto B, también en metros son: X=1000; Y=0. Tal como se aprecia en la figura:

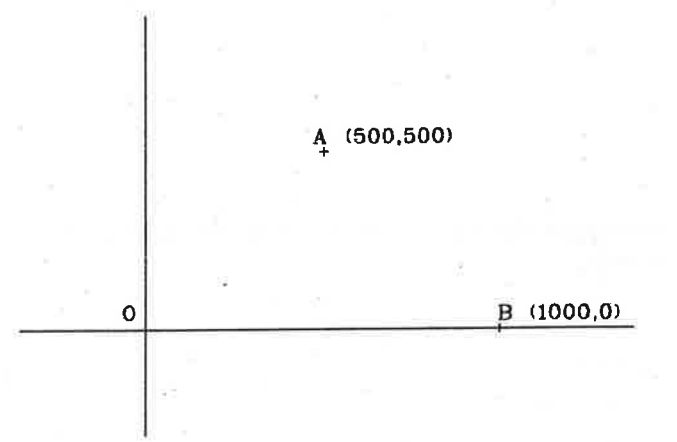

1.- ¿Cuál es el acimut en grados centesimales de la alineación desde O hacia A?

- a) 90.
- b)  $50.$
- c)  $250.$
- d) 225.

2.- ¿Cuál es la distancia reducida entre O y A?

- a) 500 metros.
- b) 707,10 metros.
- c) 250 metros.
- d) 1000 metros.

## 3.- ¿Cuál es el acimut de la alineación desde B hacia A, en grados centesimales?

- a) 350.
- $b) 0.$
- c)  $100.$
- $d) 50.$

1 de 11

4.- Si consideramos una alineación recta formada por los puntos 0 y A, y otra alineación formada<br>por A y B. ¿Cuánto mide el ángulo que forman estas dos alineaciones en el punto A?

- a) 100 grados centesimales.
- b) 120 grados centesimales.
- c) 50 grados centesimales
- d) 90 grados centesimales.

5.- ¿Cuál es la distancia reducida entre los puntos O y B?

- a) 500 metros.
- b) 1500 metros
- c) 707,lOmetros.
- d) 1000 metros

#### 6.- Dibujamos una circunferencia C1 con centro en el punto A y un radio de 500 metros. La circunferencia C2 resultante:

- a) Es tangente a la alineación OA.
- b) Es tangente a la alineación OB.
- c) Es secante a la alineación OB.
- d) Las tres respuestas anteriores son correctas.
- 7.- Otra circunferencia C2 con centro en O y radio 500 metros:
	- a) Es secante a la circunferencia C1 de la pregunta 6.
	- b) Es concéntrica con la círcunferencia C1 de la pregunta 6.
	- c) Es tangente a la circunferencia C1 de la pregunta 6.
	- d) Las tres respuestas anteriores son correctas.

## 8.- Si consideramos otro punto C con coordenadas: X=500; Y=0. ¿Cuál de estas afirmaciones es falsa?

- a) El punto C pertenece a la circunferencia C1 de la pregunta 6.
- b) El punto C perteneca a la circunferencia C2 de la pregunta 7.
- c) El punto C es exterior a la circunferencia C1 de la pregunta 6.
- d) El punto C es el punto de tangencia de C1 con la alineación OB.

## 9.- Dibujamos otra circunferencia C3 con centro en B y radio 500, podemos decir que esta

- a) Es tangente a la circunferencia C1 de la pregunta 6.
- b) Es secante a la circunferencia C2 de la pregunta 7.
- c) Es concéntrica con la circunferencia C2 de la pregunta <sup>7</sup>
- d) Es tangente a la circunférencia C2 de.la pregunta 7.

10.- Proyectamos una curva circular de radio 200 metros, tangente a las alineaciones OA y AB, según la figura siguiente, donde D es el centro de dicha curya, TE es la tangente de entrada y TS la tangente de salida.

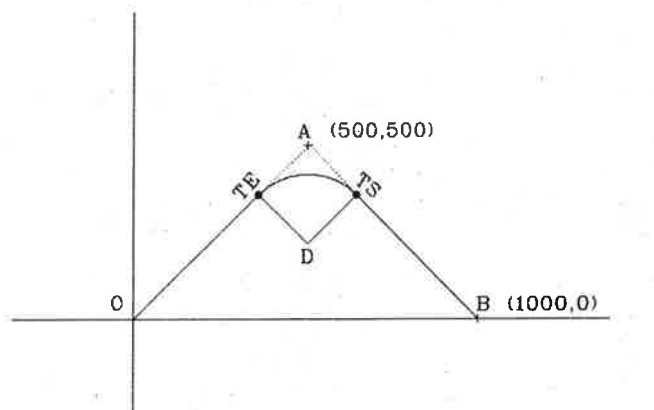

Calcular el ángulo en el punto D, centro de la curva, conformado por los radios en los puntos de tangencia TE y TS.

- a) 80 grados centesimales.
- b) 120 grados centesimales.
- c) 90 grados centesimales.
- d) 100 grados centesimales.

## **SUPUESTO TEÓRICO-PRÁCTICO N.º 2**

Nos han encargado un trabajo en el que debemos tratar información con software de Sistemas de Información Geográfica.

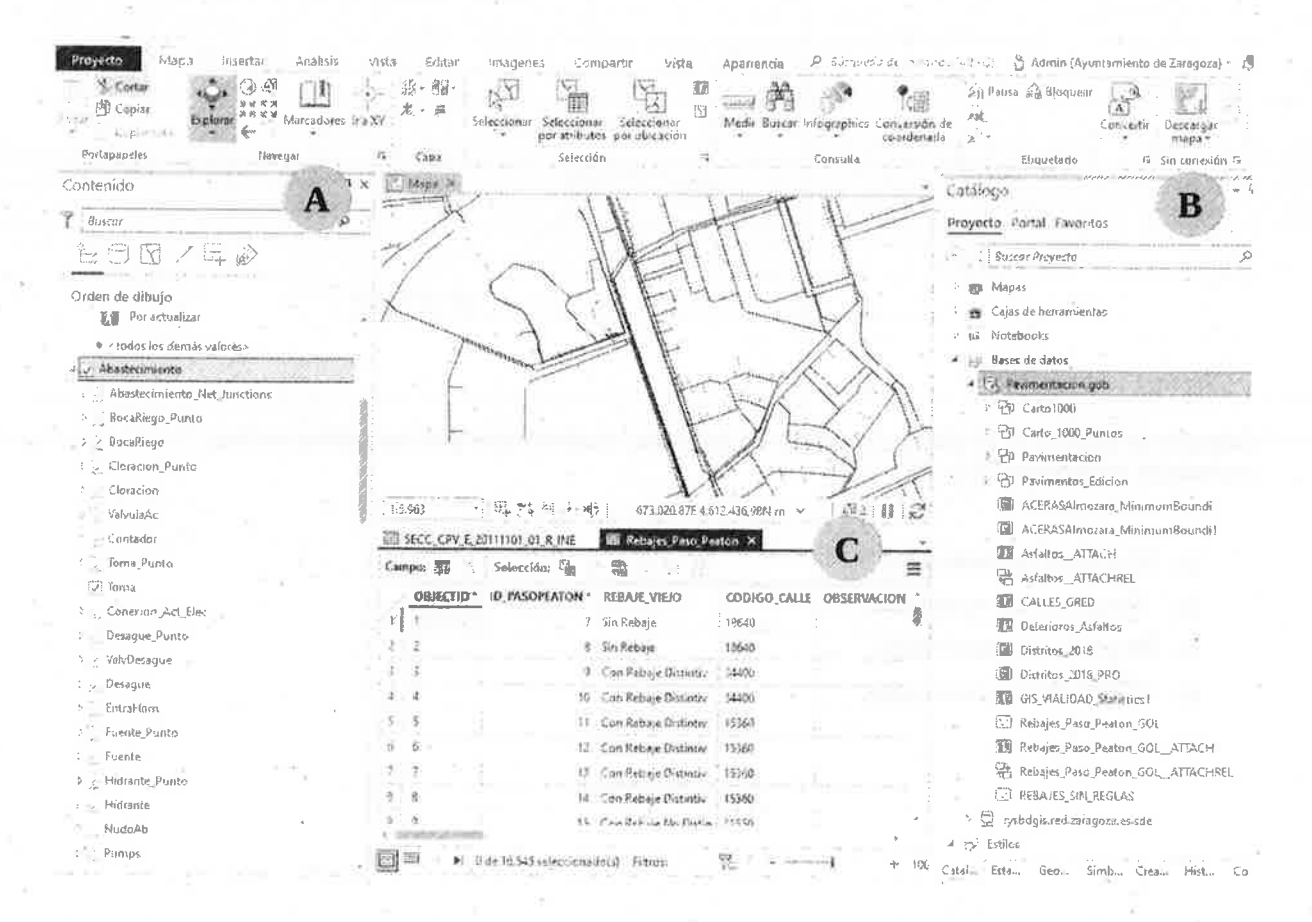

11.- Al abrir sesión en nuestro ordenador, vemos que el software que tenemos en pantalla corresponde a la imagen anterior. ¿A qué aplicación corresponde esa interfaz?

- a) ArcMap.
- b) Arcgis Pro.
- c) QGIS.
- d) GvSIG.

12.- Lo primero que debemos hacer es eliminar una tabla de nuestra base de datos. Esto lo podemos hacer desde qué panel:

- a) Panel A.
- b) Panel B.
- c) Panel C.
- d) Se puede eliminar tanto desde el panel A como del panel B.

#### 13.- Para cambiar el nombre a una capa:

- a) Lo modificaré desde el panel A.
- b) Lo modificaré desde el panel B.
- c) Lo modificaré desde el panel C.
- d) Lo puedo modificar tanto desde el panel A como del panel <sup>B</sup>
- 14.- Al exportar los datos de una capa en formato shapefile a un directorio de nuestro ordenador, ¿cuántos ficheros se generan?
	- a) Un fichero.

W.

- b) Dos ficheros. Uno ha de tener la extensión shp y el otro ha.de contener la tabla de atributos.
- c) Dos ficheros. Uno ha de tener la extensión shp y el otro ha de contener la proyección geográfica.
- d) Tres o más ficheros

#### 15.- Vamos a seguir trabajando con una aplicación de escritorio diferente. Así que abrimos el software SIG al que corresponde la interfaz que aparece en la imagen siguiente. ¿De qué aplicación se trata?

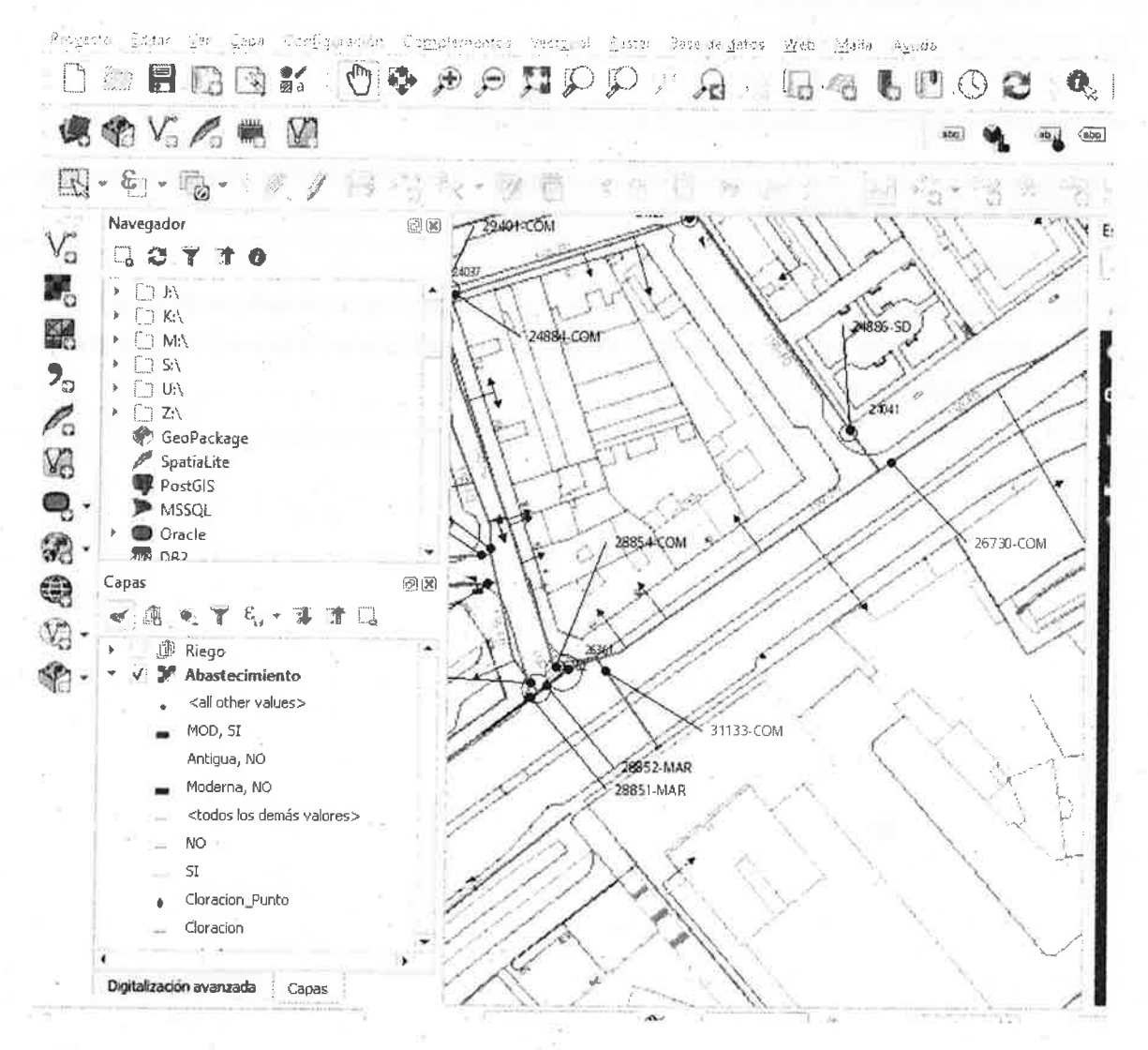

- a) ArcMap.
- b) Arcgis Pro.
- c) QGIS.
- d) GvSIG.

16.- En la nueva aplicación, tras abrir el shapefile compruebo que los datos no tienen la misma simbología que en la aplicación anterior. Esto se puede deber a:

- a) A la hora de guardar los datos, no activé la casilla de guardar la simbología.
- b) El formato shapefile no guarda la simbología original.
- c) El archivo de la simbología no se encuentra en el mismo directorio que el archivo shp.
- d) Ninguna de las anteriores.

17.- En este nuevo proyecto puedo observar en la banda inferior de la interfaz lo siguiente:

 $\div$  V Representar ( PEPSG: 4326

Sin embargo, después de incorporar el archivo shapefile, el identificativo EPSG ha cambiado:

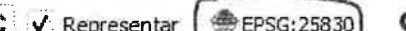

#### $\subset -$ ¿Qué ha sucedido?

- a) La aplicación ha cambiado automáticamente del src ED50 al src ETRS89-
- b) La aplicación ha cambiado automáticamente del src ETRS89 al src ED50.
- c) La aplicación ha cambiado del sistema de coordenadas proyectadas WGS84 al src UTM ETRS89.
- d) La aplicación ha cambiado del sistema de coordenadas geográficas WGS84 al src UTM ETRS89.
- 18.- Queremos incorporar a nuestro proyecto un archivo dxf que descargamos de la página de descargas de cartografía de Urbanismo del Ayuntamiento de Zaragoza. Descargamos también otro archivo zip con la simbología correspondiente al dxf. ¿Qué tipos de archivo son los que permiten visualizar correctamente las fuentes (fonts) de los archivos dwg y dxf?
	- a) Los archivos .shw
	- b) Los archivos .shx.
	- c) Los archivos .shp.
	- d) Los archivos .shk.
- 19.- Necesitamos incorporar en nuestro proyecto un seryicio web de ortofotos del PNOA. Para ello, desde nuestro programa haremos una conexión a la fuente de datos. ¿A qué tipo de servicio de entre los siguientes deberíamos conectarnos?
	- a) WMST
	- b) wFS.
	- c) WMS.
	- d) wsc.
- 20.- Es necesario seleccionar todos los registros de la tabla TRAMOS que cumplan estas dos condiciones a la vez: han de tener el material = 'FD' y además en el campo POTABLE el valor ha de ser'NO'. ¿Qué expresión construiré desde la tabla de atributos?
	- a) "MATERIAL" = 'FD'OR "POTABLE" = 'NO'.
	- b) "MATERIAL" = 'FD' AND "POTABLE" = 'NO'.
	- $c)$  "MATERIAL" = 'FD' XOR "POTABLE" = 'NO'.
	- d) "MATERIAL" = 'FD' IS "POTABLE" = 'NO'.

### SUPUESTO TEÓRICO-PRÁCTICO N.º 3

### Nos disponemos a realizar'un levantamiento topográfico en el casco histórico de la ciudad:

21.- ¿Qué equipo de medición utilizaremos por ser más adecuado para este fin?

- a) Equipo de nivelación de alta precisión.
- b) Equipo de topografla con estación total.
- c) Equipo estadimétrico.
- d) Equipo GNSS.
- 22.' No encontramos bases topográficas en el sitio del levantamiento, ¿cuál de estas opciones es la más correcta?
	- . a) Arrastramos coordenadas desde una base conocida mediante un itinerario polígonal hasta llegar al sitio del levantamíento.
	- b) Hacemos un itinerario poligonal volviendo a la base de partida por otro sitio distinto al de ida.
	- c) Hacemos itinerario poligonal hasta el sitio del levantamiento y continuamos el itinerario para cerrar en otra base.
	- d) Ponemos una base nueva en elsitio y la observamos con GNSS.

#### 23.- De los siguientes elementos, ¿cuál hará falta para realizar un itinerario poligonal?

- a) Trfpode.
- b) Plancheta.
- c) Clisimetro.
- d) Sextante.

24.- El Ayuntamiento nos ha proporcionado una estación total para realizar el itinerario, por tanto la manera adecuada de proceder es:

- a) Hay que estacionar en cada vértice de la poligonal y leer a las bases anterior y posterior
- b) Hay que llevar orientado el itinerario con brújula.
- c) Podemos usar el método de estaciones alternas.
- d) Tendremos que realizar una nivelación de alta precisión posteriormente.

#### 25.- En las observaciones de la poligonal, ¿es necesario aplicar la regla de Bessél?

- a) No, porque utilizamos estación total.
- b) No, porque la estación totalestá incluida en un procedimiento lSO.
- c) SÍ, para eliminar los errores sistemáticos.
- d) Sí, para no tener que cerrar en una base conocida y ahorrar tiempo.
- 26.- En los lados de partida y llegada de un itinerario encuadrado, y para poder compensar los errores accidentales, necesitamos...
	- a) Una base conocida de partida y otra de llegada.
	- b) Dos bases conocidas de partida y una sola base de llegada.
	- c) Dos bases conocidas en la partida y dos en la llegada.
	- d) Tres bases conocidas de partida y una de llegada.
- 27.- Como sólo encontramos dos bases conocidas cerca de la zona de trabajo, y no hay posibilidad de realizar un itinérario encuadrado, vamos a realizar un itinerario colgado. Como consecuencia de ello:
	- a) No podremos compensar el error angular.
	- b) No podremos compensar el error en distancia.
	- c) No podremos compensar el error altimétrico.
	- d) No podremos compensar ni el error angular, ni el error en distancia, ni el error altimétrico.
- 28.- Finalmente hemos podido reatizar un itinerario encuadrado utilizando la regla de Bessel. ¿Qué errores podremos compensar?
	- a) Error angular, error en distancia y error altimétrico.
	- b) Errores sistemáticos.
	- c) Errores accidentales.
	- d) Todos los errores, si están dentro de tolerancia.

#### 2g.- Y en el cálculo de la poligonal, ¿debemos tener en cuenta la esfericidad terrestre en el cálculo de las distancias?

- a) No, en estas escalas grandes no influye.
- b) Sí, hay que reducir todas las distancias al nivel del mar.
- c) No, estamos trabajando con UTM.
- d) No, si hay alguna diferencia se compensa en el cálculo.

#### 30.- Y en el cálculo de acimutes en los vértices de la poligonal, ¿debemos tener en cuenta la declinación magnética?

- a) Sí, hay que sumar la declinación al acimut resultante.
- b) No, se aplica sólo en itinerarios con brújula.
- c) Se aplica sólo en el lado de partida.
- d) Se aplica para compensar el error angular.

#### SUPUESTO TEÓRICO-PRÁCTICO N.º 4

### Se ha aprobado una reparcelación en el Servicio de Planeamiento y Rehabilitación

- 31.' ¿Qué tipo de suelo del PGOU de Zaragoza necesita la reparcelación como instrumento de geitión en su tramitación?
	- a) Suelo no urbanizable.
	- b) Suelo urbano no consolidado y Suelo urbanizable.
	- c) Suelo urbano consolidado.
	- d) Todos los anteriores.

32.- ¿Las parcelas incluidas en la reparcelación antes de aprobarse las nuevas se denominan?

- a) Resultantes.
- b) Previas.
- c) Aportadas.
- d) Originales.
- 33.- Los planos de la reparcelación se han dibujado en el ordenador. ¿Que tipo de software se ha podido utilizar para generar estos planos?
	- a) Sistema operativo.
	- b) Hoja de cálculo.
	- c) Procesador de textos.
	- d) Software de CAD.
- 34.- Debemos comunicar a la Dirección General de Gatastro dicha reparcelaeión para crear las nuevas parcelas. Entre los documentos aportados debe haber un fichero \*.GML ¿Qué tipo de archivo es?
	- a) Un archivo de texto XML.
	- b) Un archivo de imagen vectorial.
	- c) Un archivo de imagen rasterizado.
	- d) Un archivo de audio.
- 35.- En el fichero GML se indica el sistema de referencia cartográfico. Desde el Real Decreto 1071/2007 ¿cuál es el sistema de referencia aplicable en la cartografía oficial y por tanto en las coordenadas de los fichero GML?
	- a) ED50.
	- b) ETRS75.
	- c) ED84.
	- d) ETRS89.
- 36.- Estos sistemas de referencia, en los SIG se suelen codificar con códigos EPSG, de cuatro <sup>o</sup> cinco dígitos numéricos ¿Guál es el código correspondiente al sistema de referencia oficialen Zaragoza en coordenadas UTM que tienen los \*.GML?
	- a) 23030.
	- b) 4326.
	- c) 25830.
	- d) 4267.
- 3T.- El catastro permite conocer la comparación del GML aportado frente al parcelario catastral mediante un informe de la Sede Electrónica del Gatastro. ¿Gómo se denomina este informe?
	- a) lnforme de vigencia de certificaciones catastrales.
	- b) Certificación descriptiva y gráfica.
	- c) lnforme de Validación Gráfica.
	- d) lnforme catastral de ubicación
- 38.- Una vez cargada esta reparcelación en el catastro, las parcelas resultantes serán ya parcefas catastrales. ¿Cuántos dígitos tiene una referencia catastral?
	- a) 20.
	- b)  $8.$
	- c) 2.
	- d) 12.

39.- En una referencia catastral de urbana aparece el plano donde se encuentra la parcela ¿Qué posición ocupan esos dígitos?

- a) De la posición 6 a la 10.
- b) De la posición 8 a la 14.
- c) De la posición 1 a la 7.
- d) De la posición 6 a la 8.

#### 40.- Ahora hacemos la inscripción en el Registro de la Propiedad. ¿Podemos acudir a cualquier registro de nuestro municipio?

- a) Como en el caso de los Notarios, podemos elegir cualquier Registro.
- b) Si hay uno o varios Registros, a cualquiera de nuestro municipio.
- c) Si no hay, a cualquiera de la provincia que pertenezcamos.
- d) Aunque haya varios, la finca que queremos inscribir solo puede pertenecer a uno, donde haremos la inscripción.

I.C. de Zaragoza a 9 de abril de 2024

11 de L1